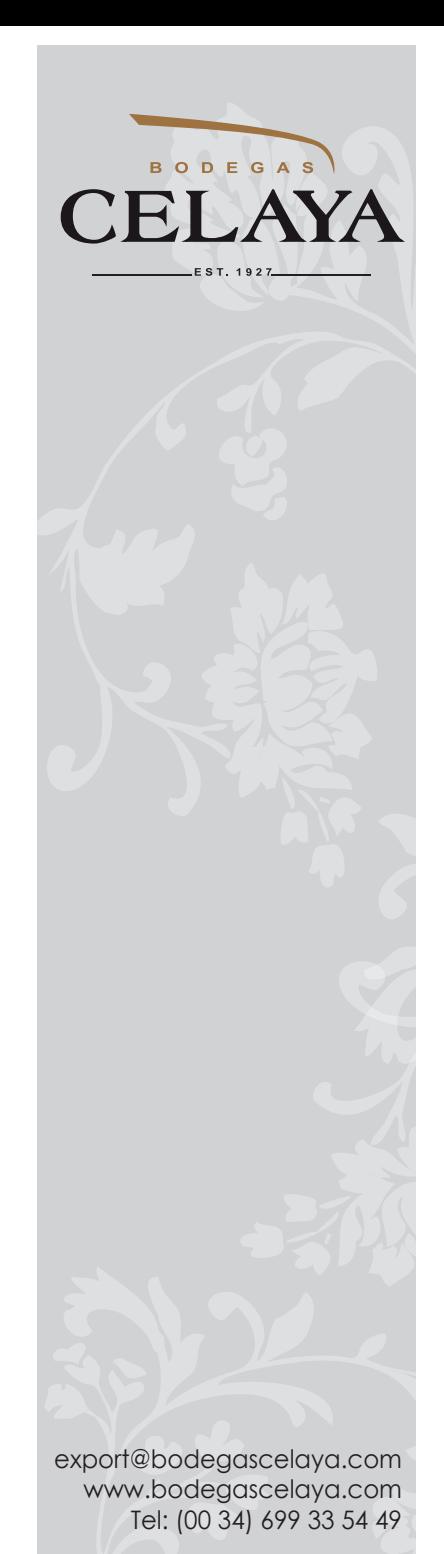

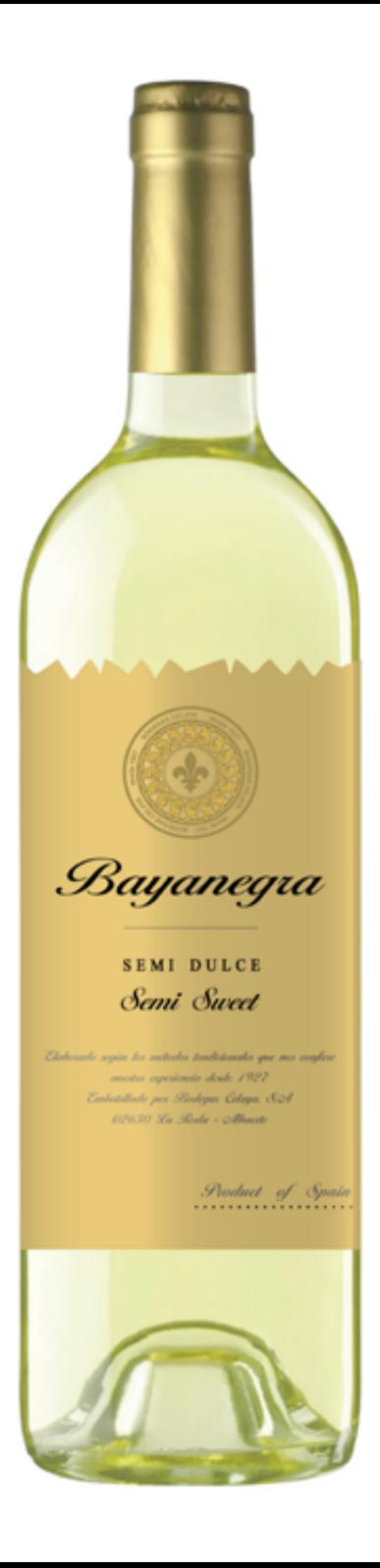

## BAYANEGRA

## semi sweet

Wine name: BAYANEGRA WHITE SEMI SWEET Grape Varietal: Airen Production area: South East Spain % by Vol.: 11 Sugar: 30 gr / Liter  $Size: 750$  ml.

Tasting note: White yellowish colour, soft and with some greenish touches. Very clean and bright. Fruity, mature and fresh at the same time, with a complex bouquet of tropical fruits like loquat, custard apple, pineapple and some other very aromatic fruits. In mouth, it delivers an amazing fresh sensation

Winemaking: The vineyards are at 800 meters above sea level, with a very cold winter and dry summer, warm by day and fresh at night, therefore the grapes mature very slowly. The fermentation room has stainless steel deposits with automated cold-heat shirts. The grapes are whole bunched pressed.

Serving suggestions: Suitable to drink with starters, desserts or as cocktail Serving temperature: Between 6 and 10ºC (43º and 50ºF)

Bottles per Case: 12 - Europallet: 864 - 20´container: 9.504 20´container loaded by cases: 15.708

Stopper: Cork